## **Lakuako jantokirako tiketak**

*"Jantoki Lakua" app-ean mugitzeko jarraibideak.*

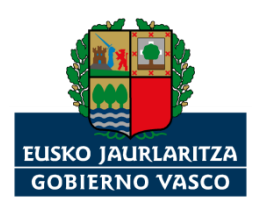

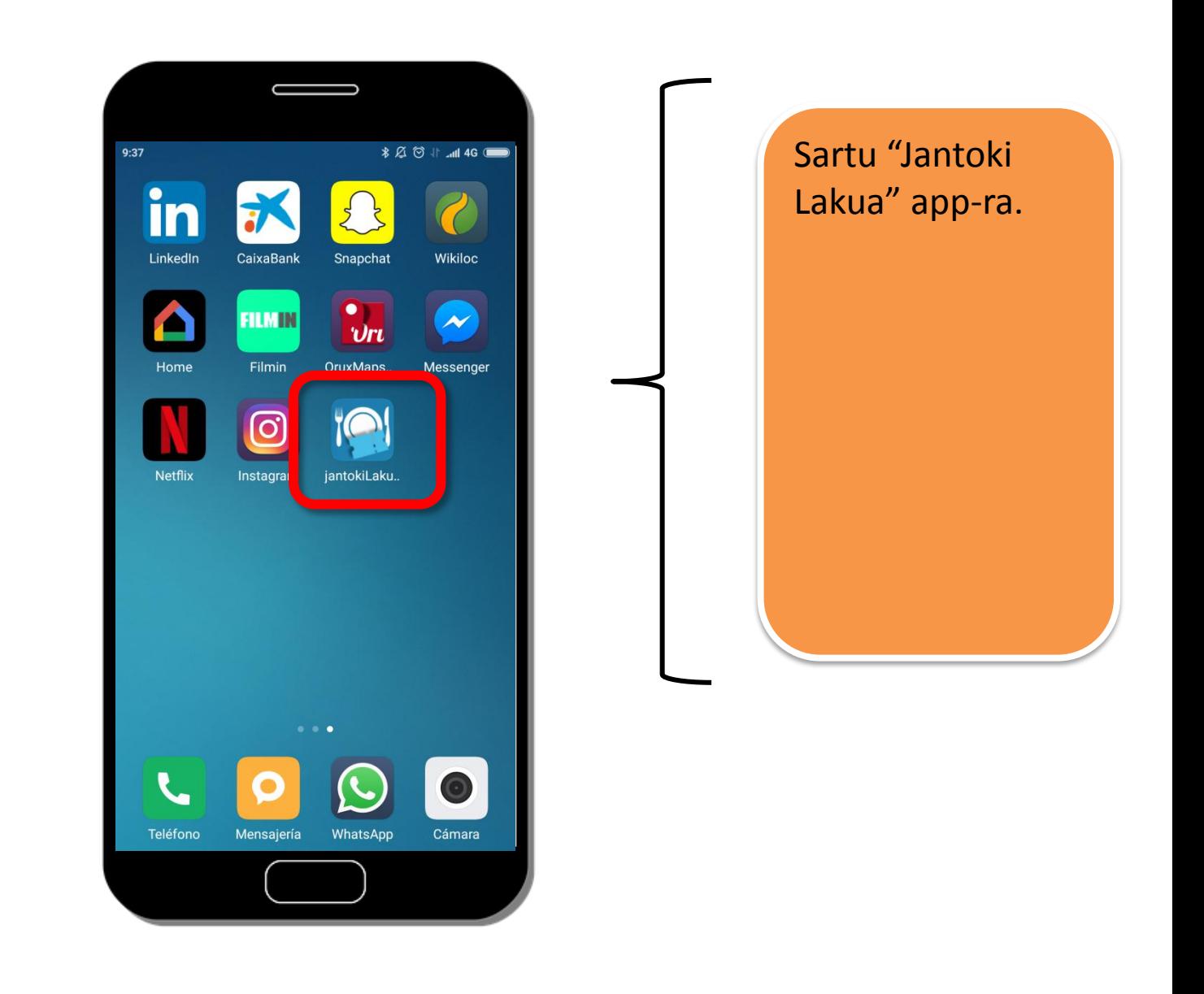

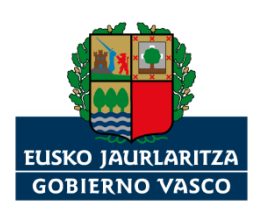

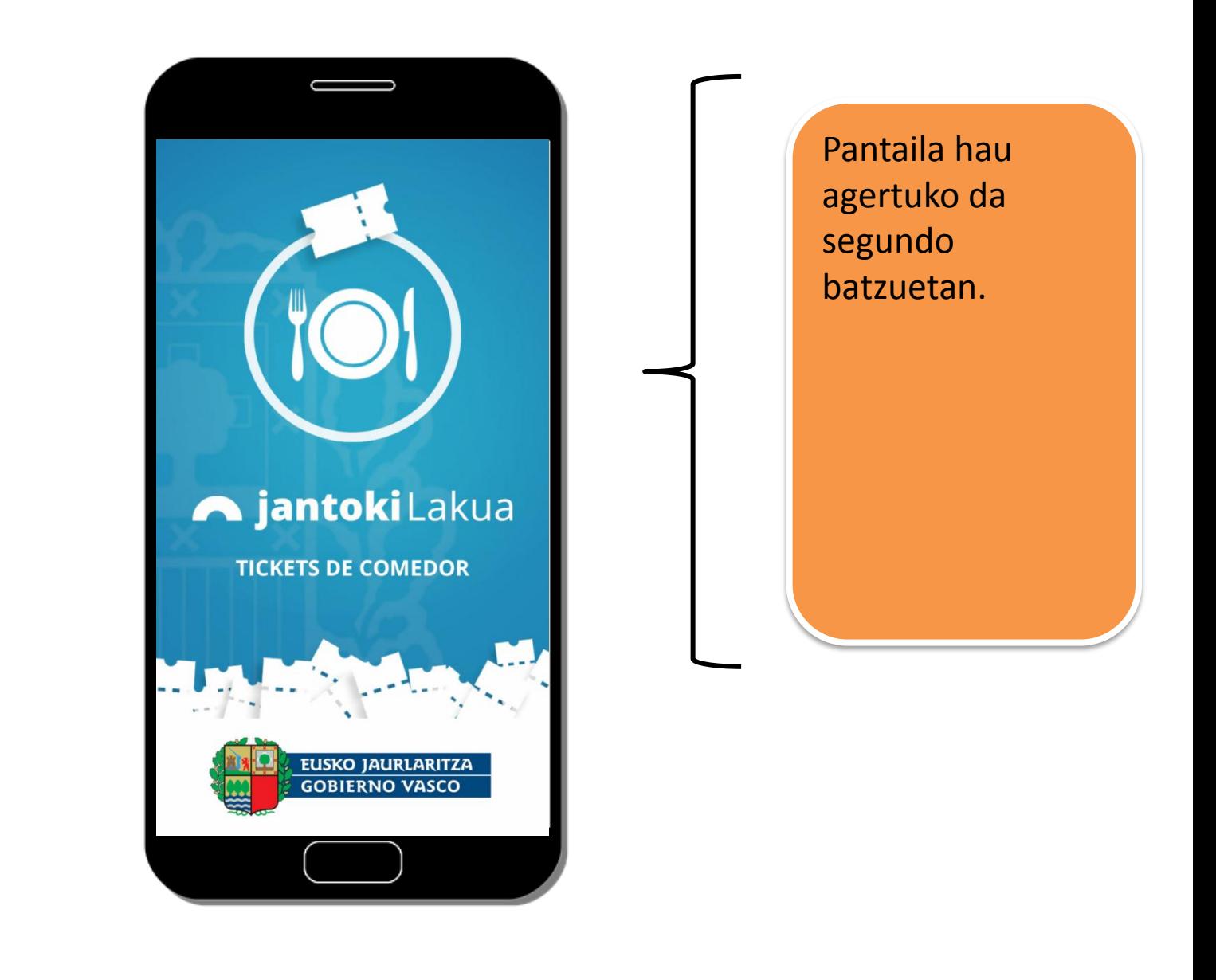

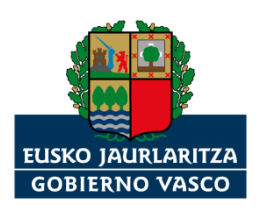

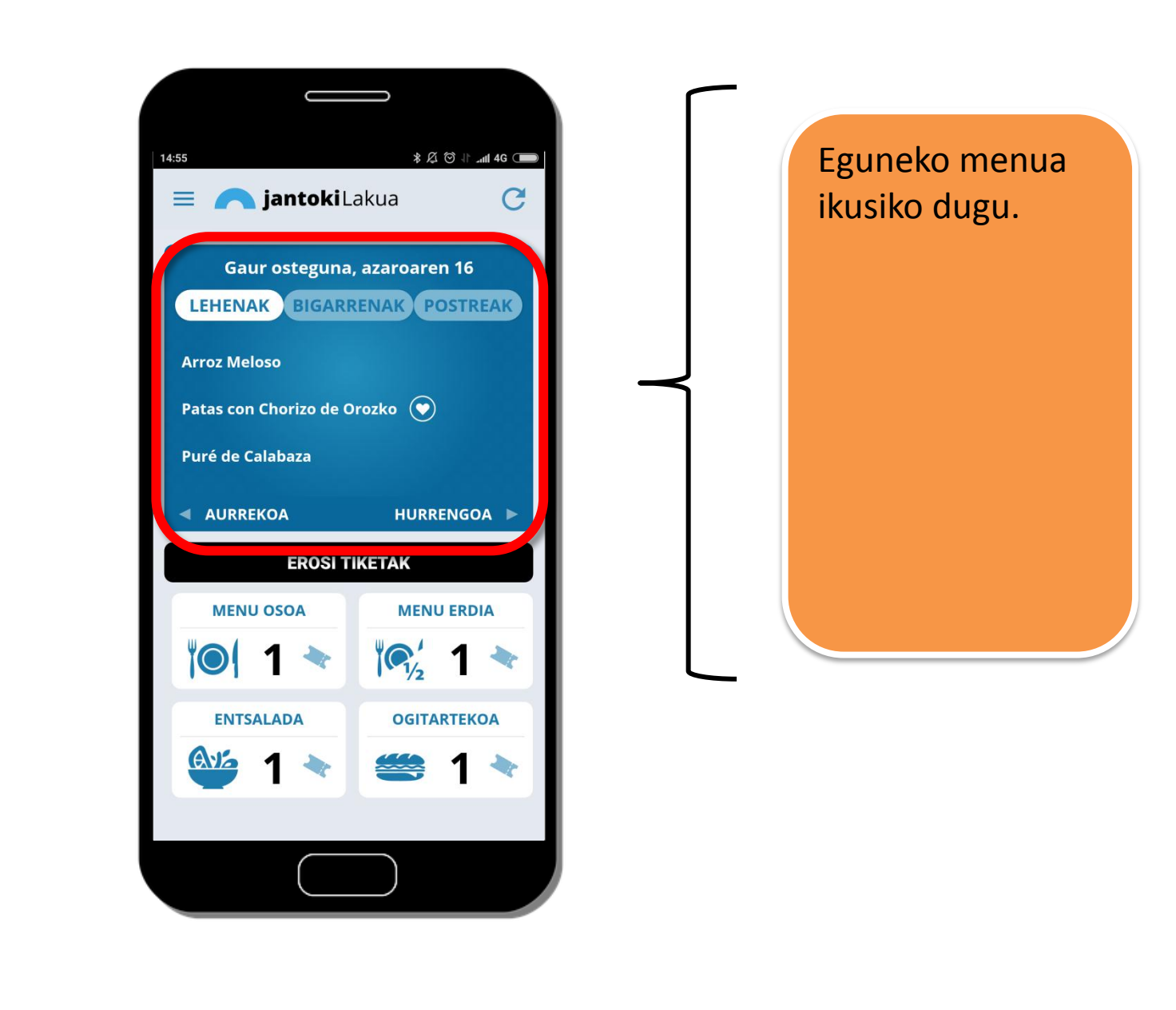

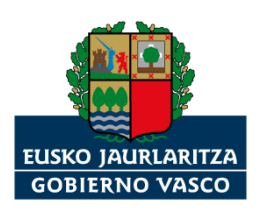

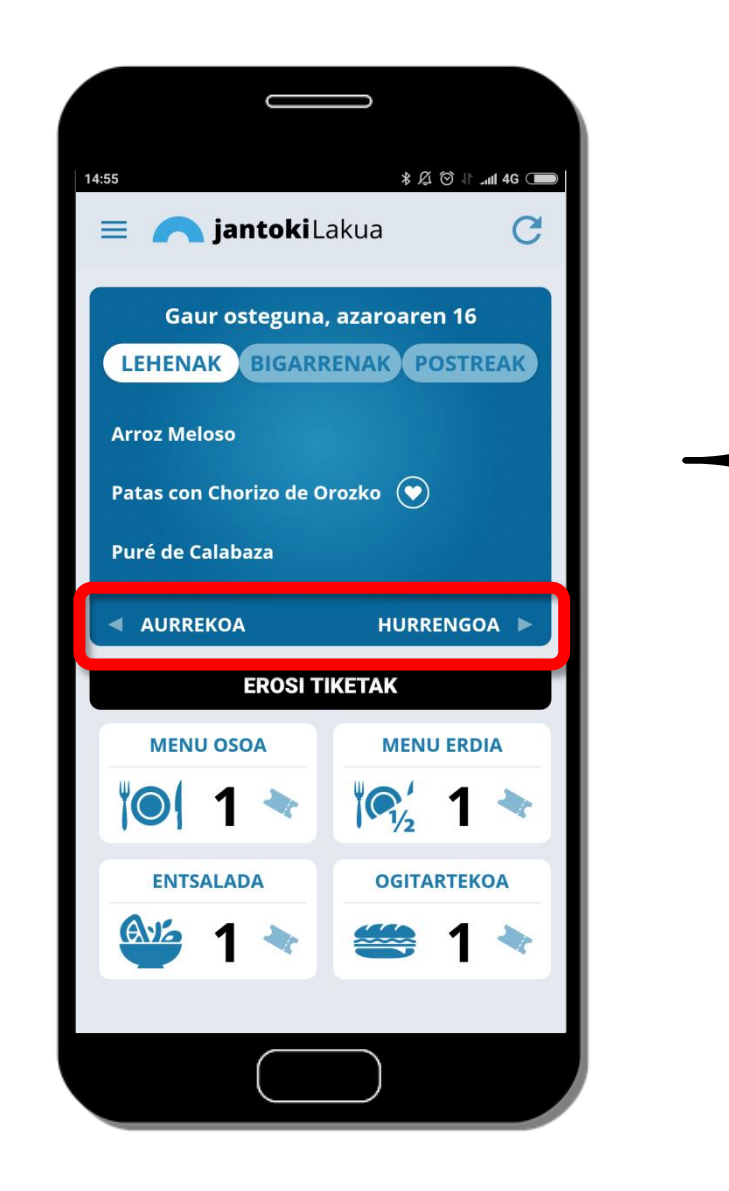

Botoi hauek erabiliz, aurreko eta hurrengo egunetako menuak ikusiko ditugu.

Hatza pantailan jarriz egin daiteke.

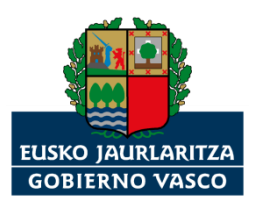

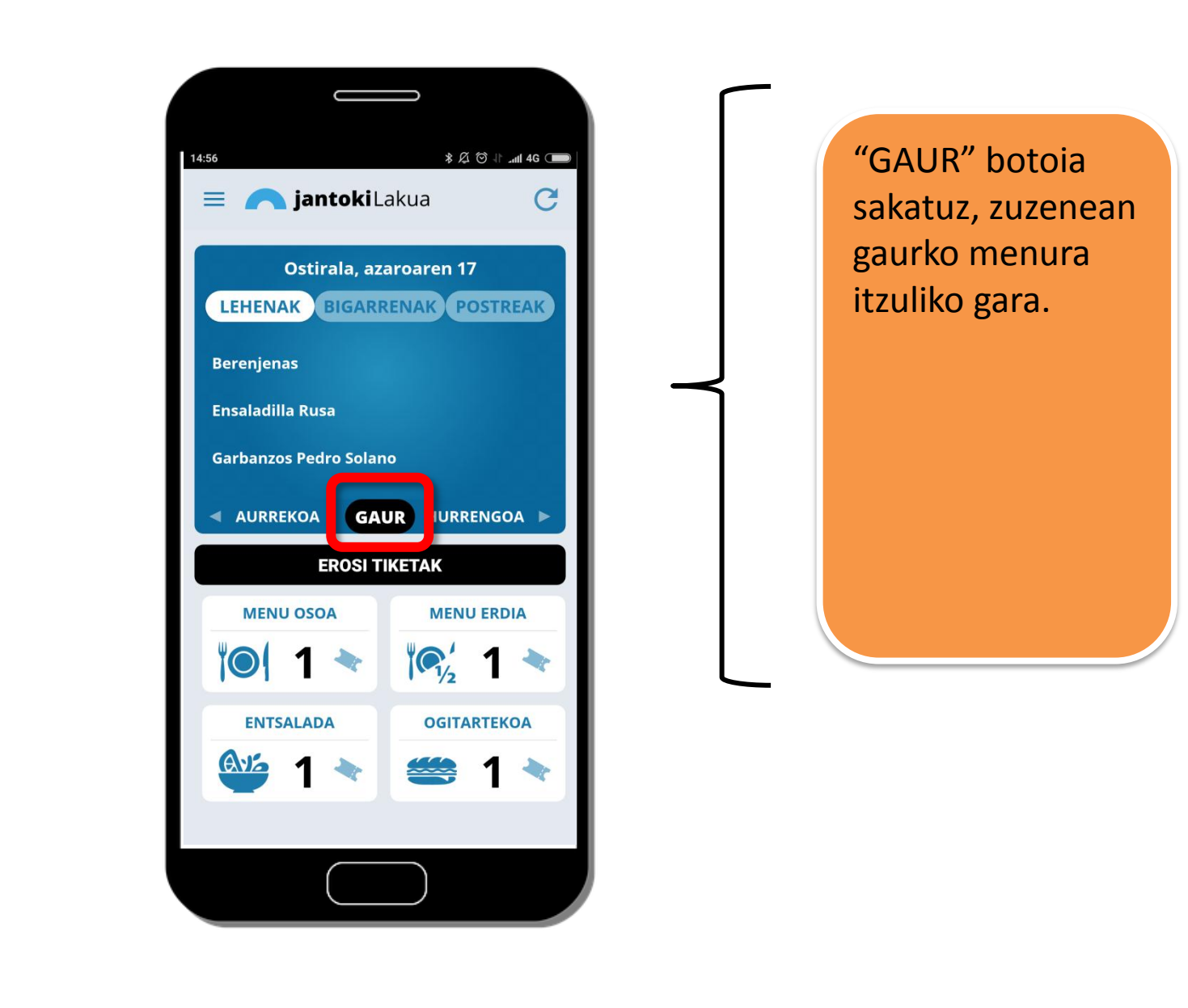

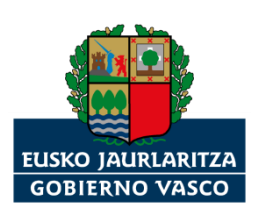

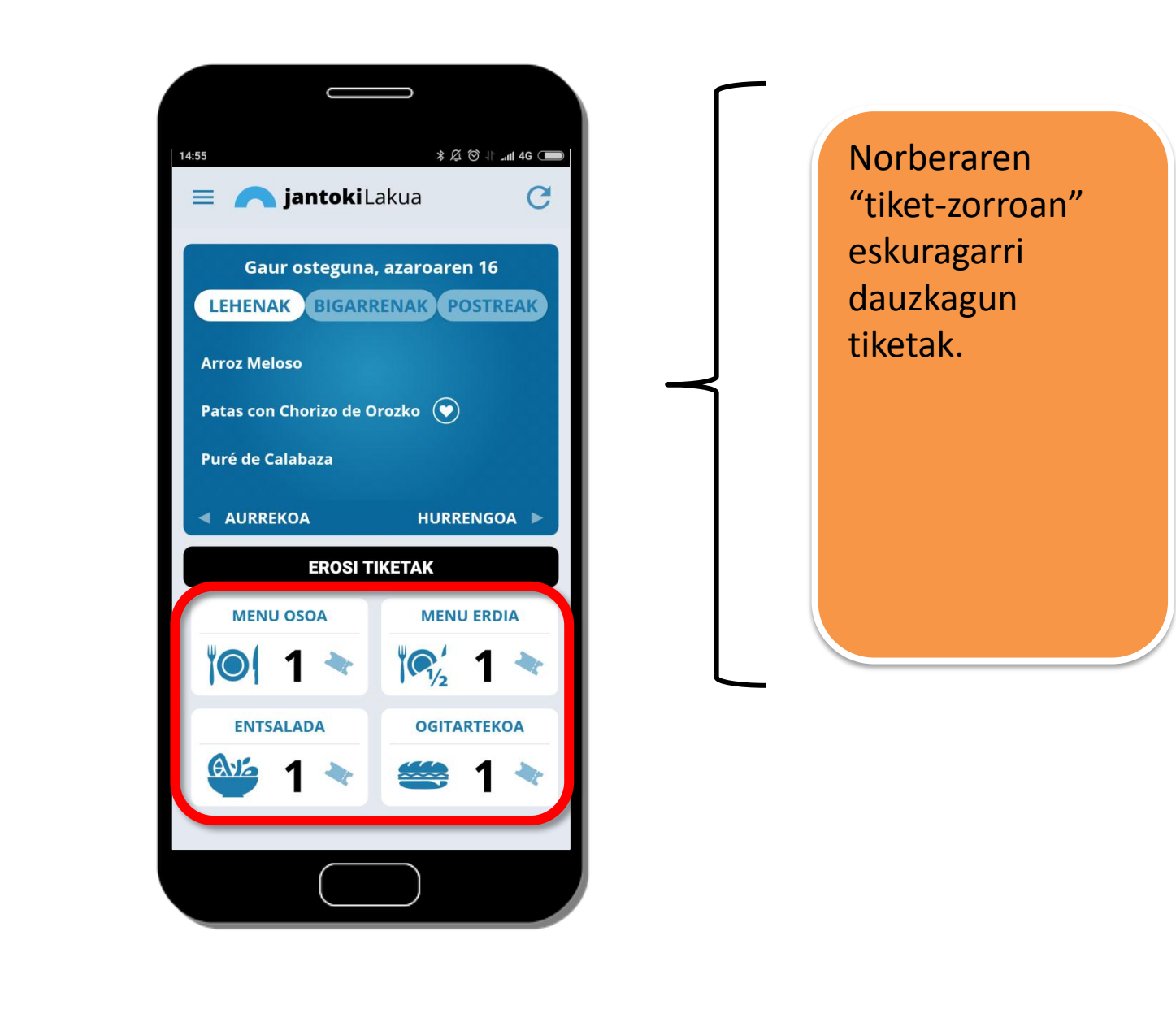

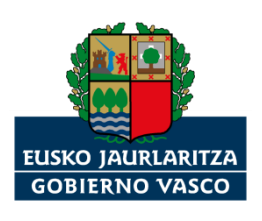

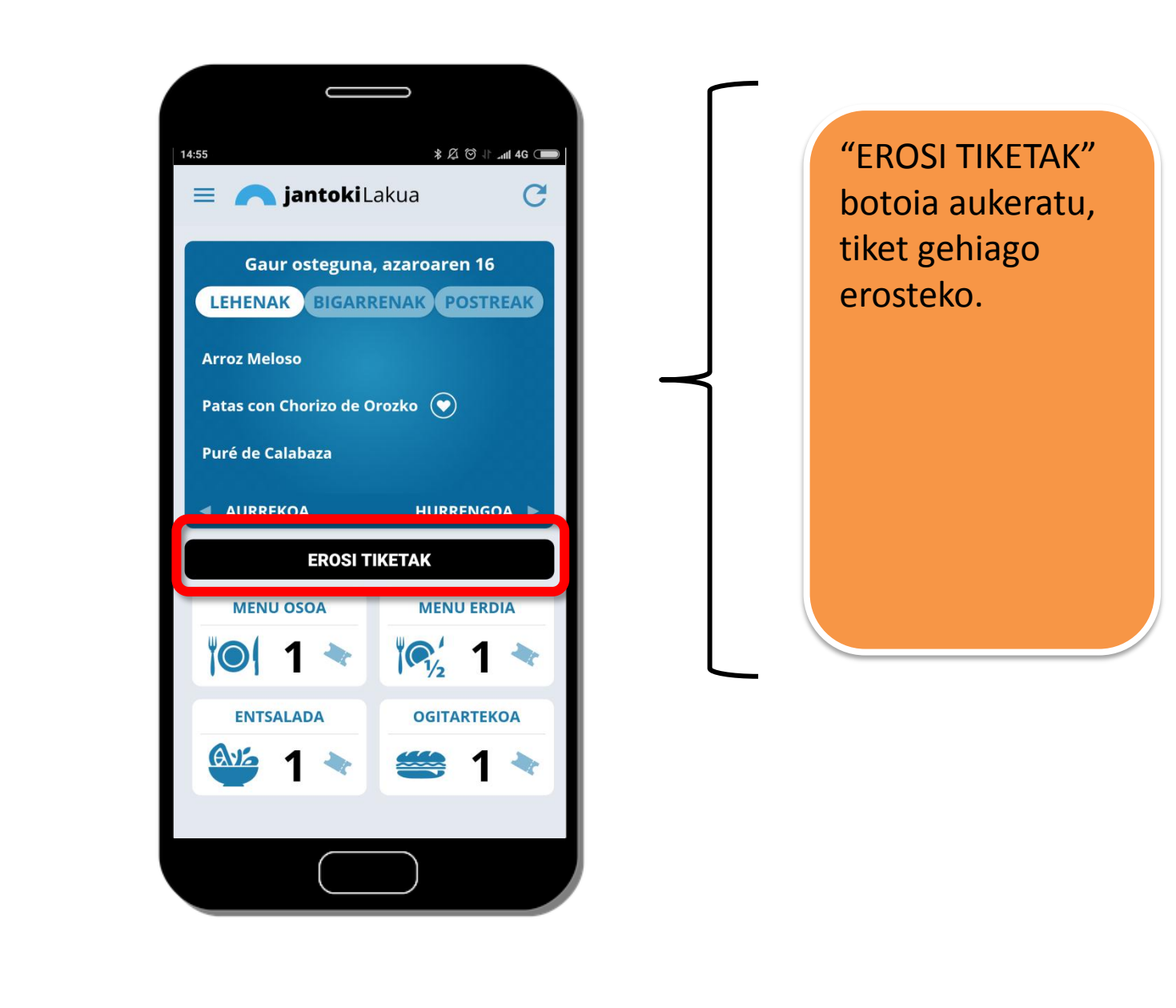

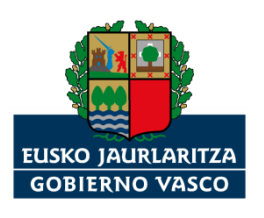

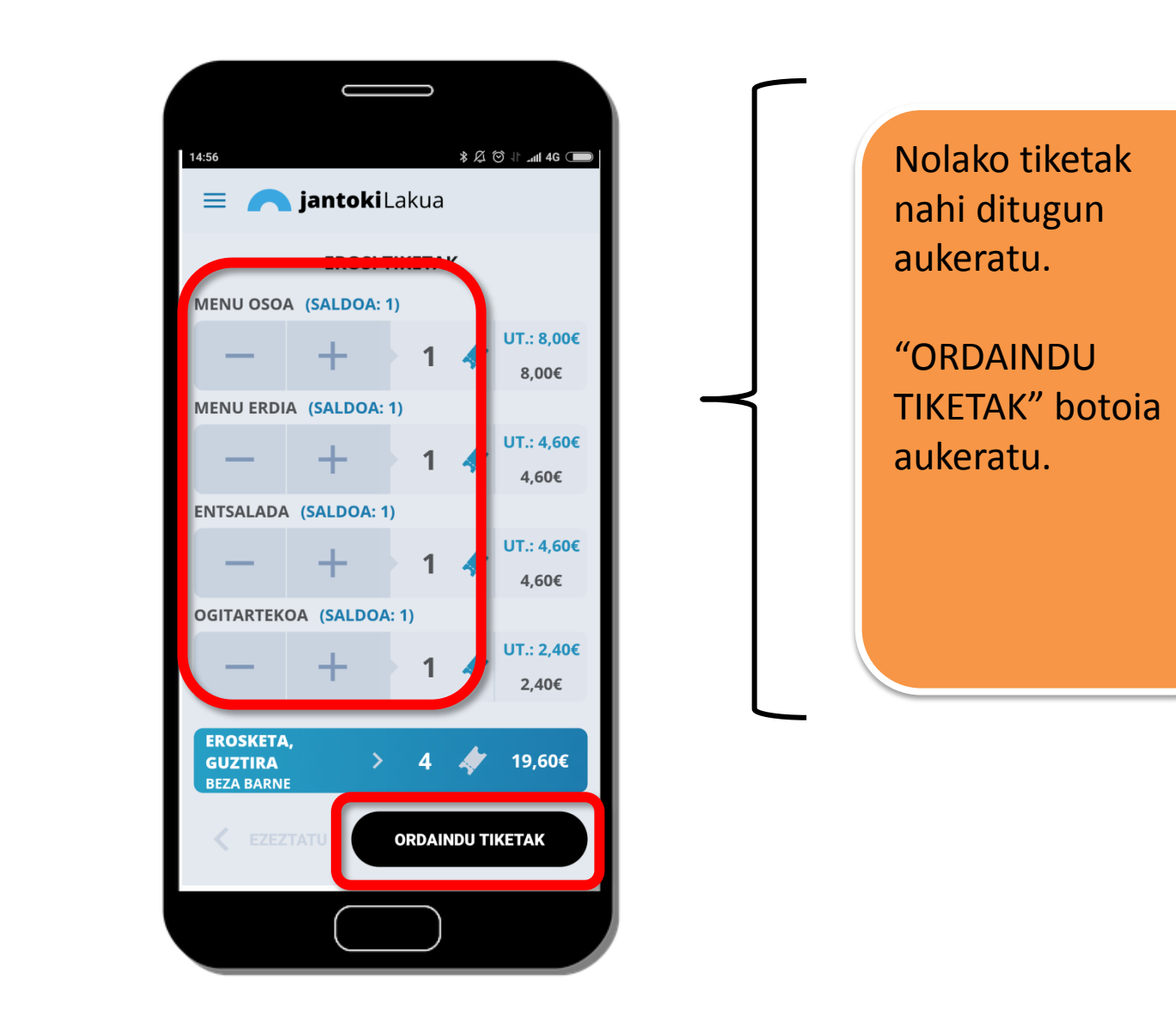

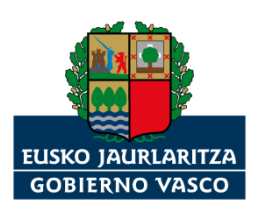

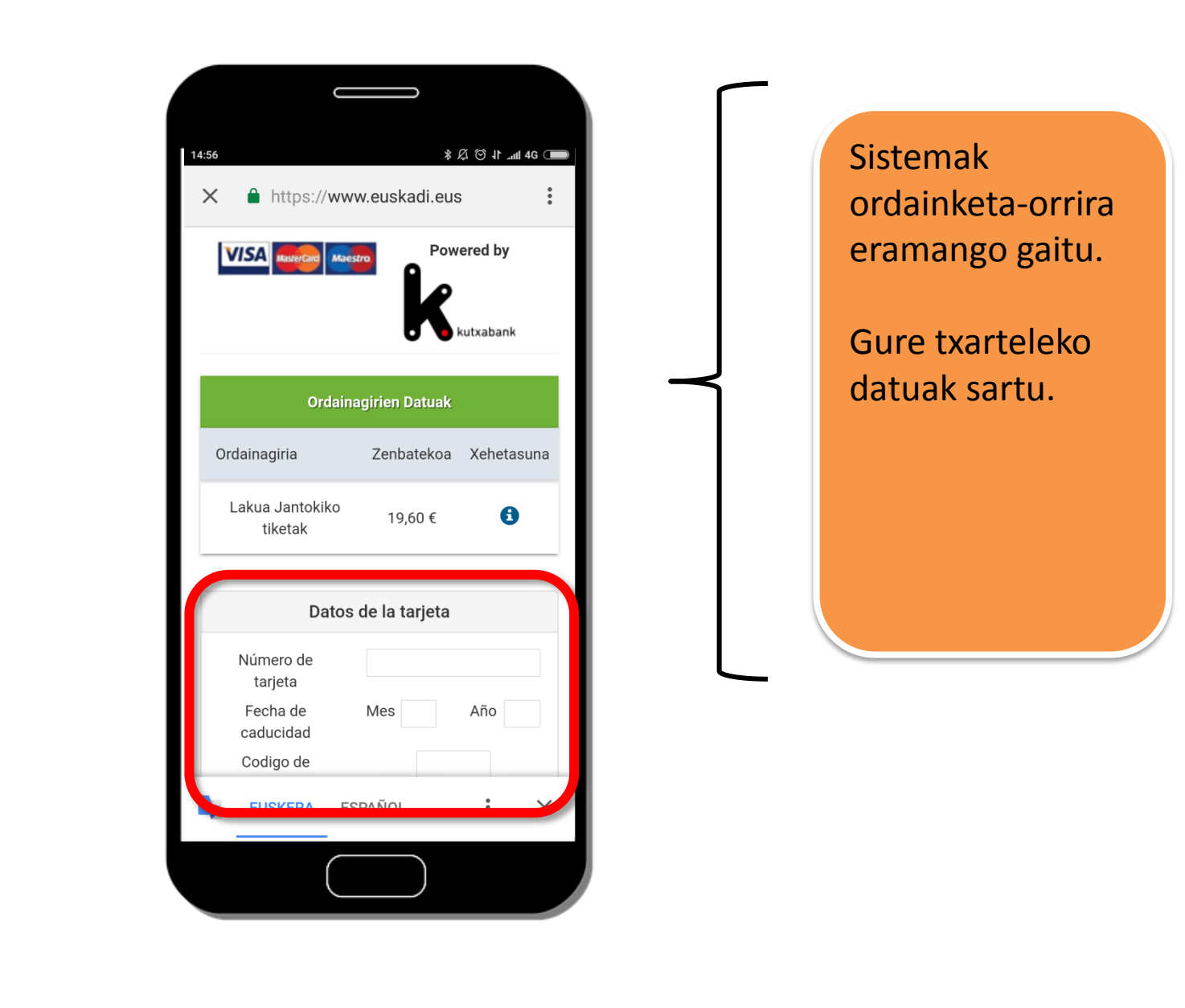

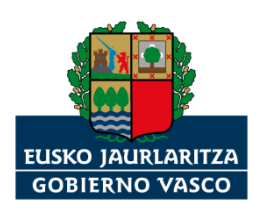

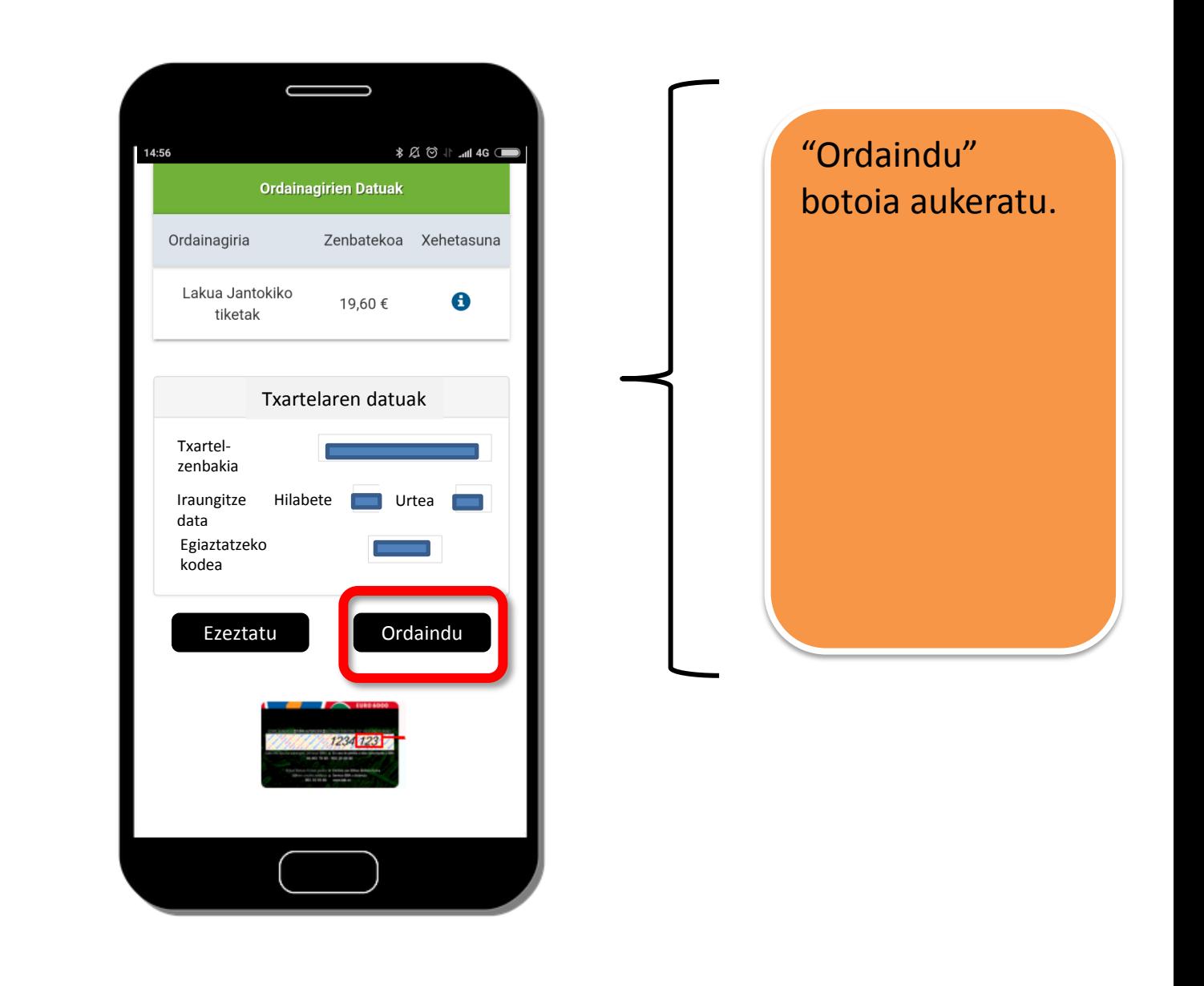

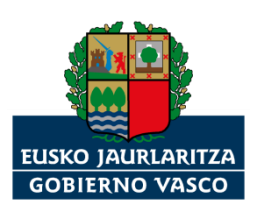

## Ordainagiria ikusi

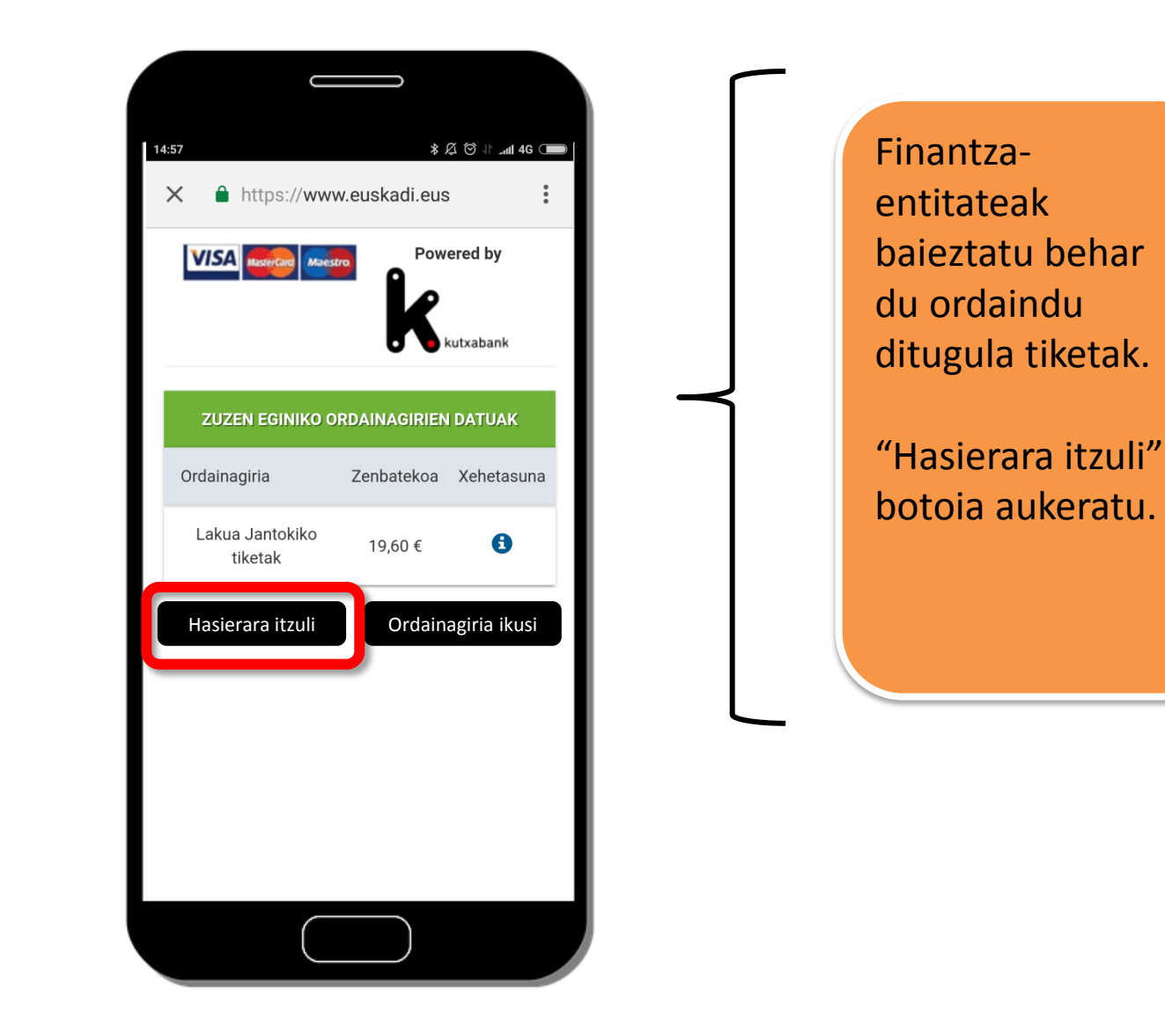

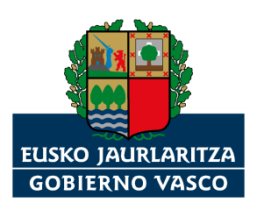

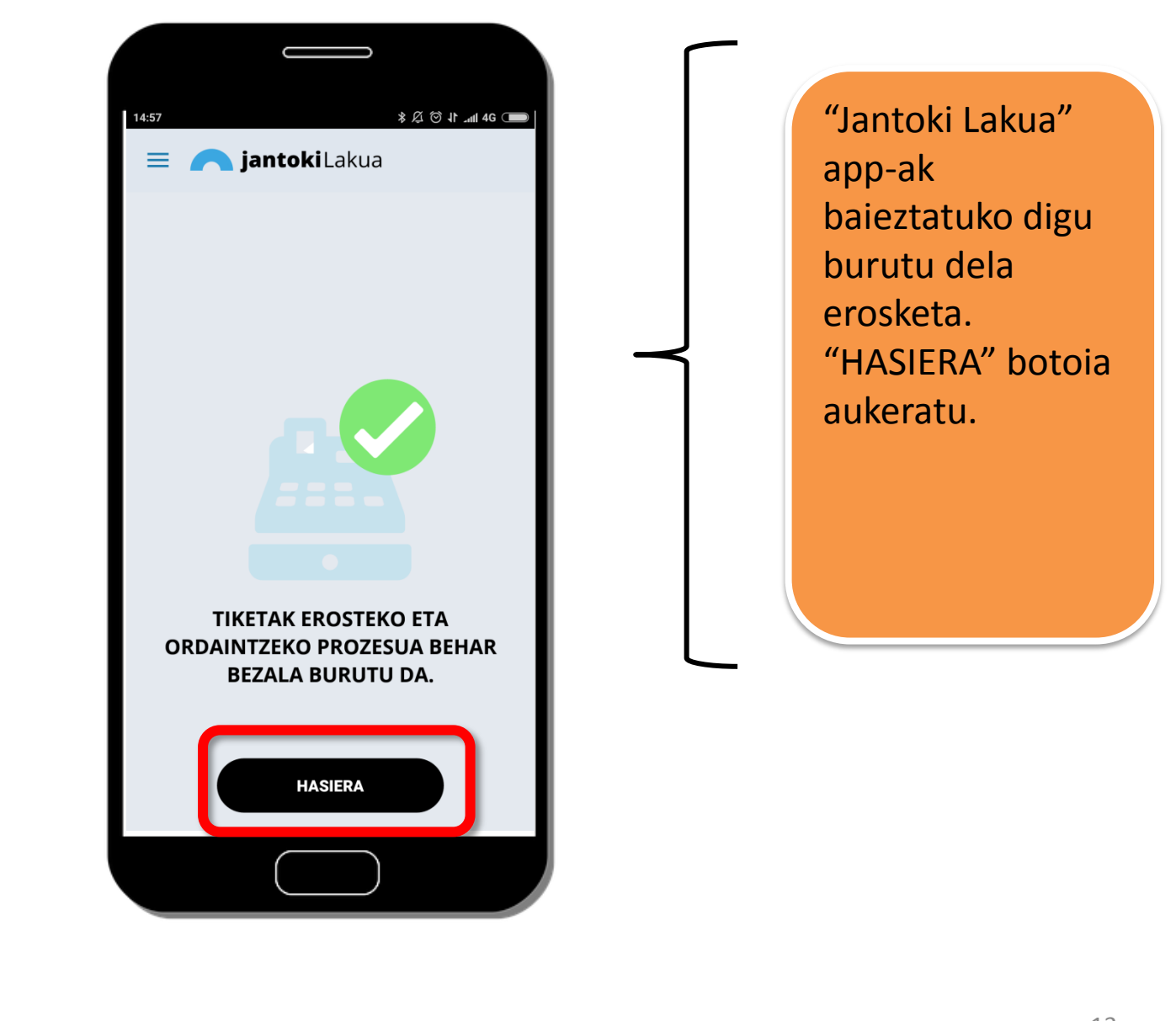

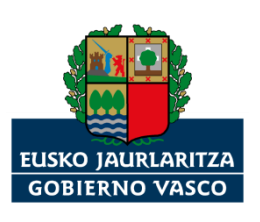

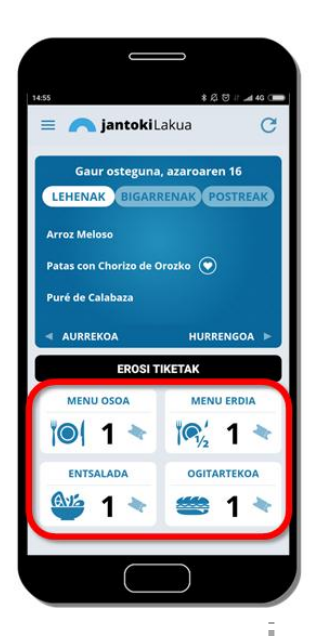

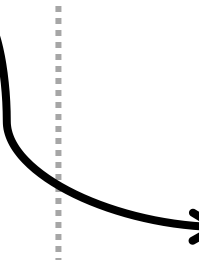

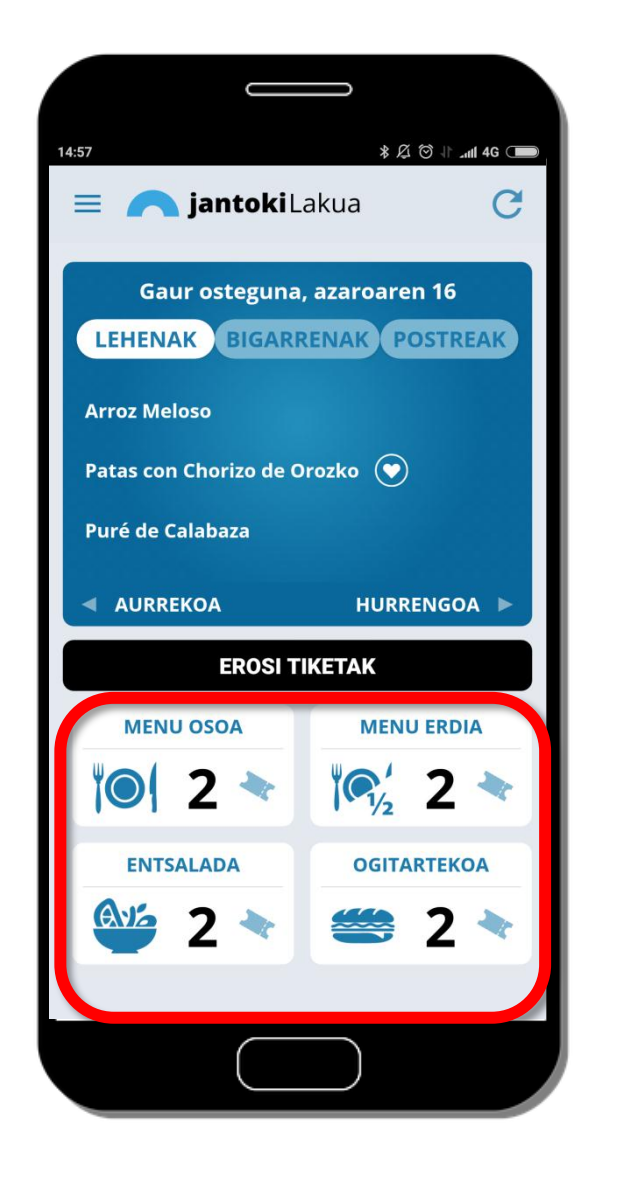

Norberaren tiketzorroan eskuragarri dauzkagun tiketak, eguneraturik.

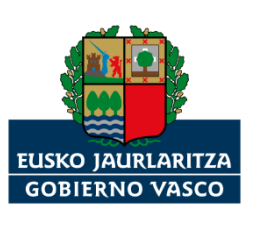

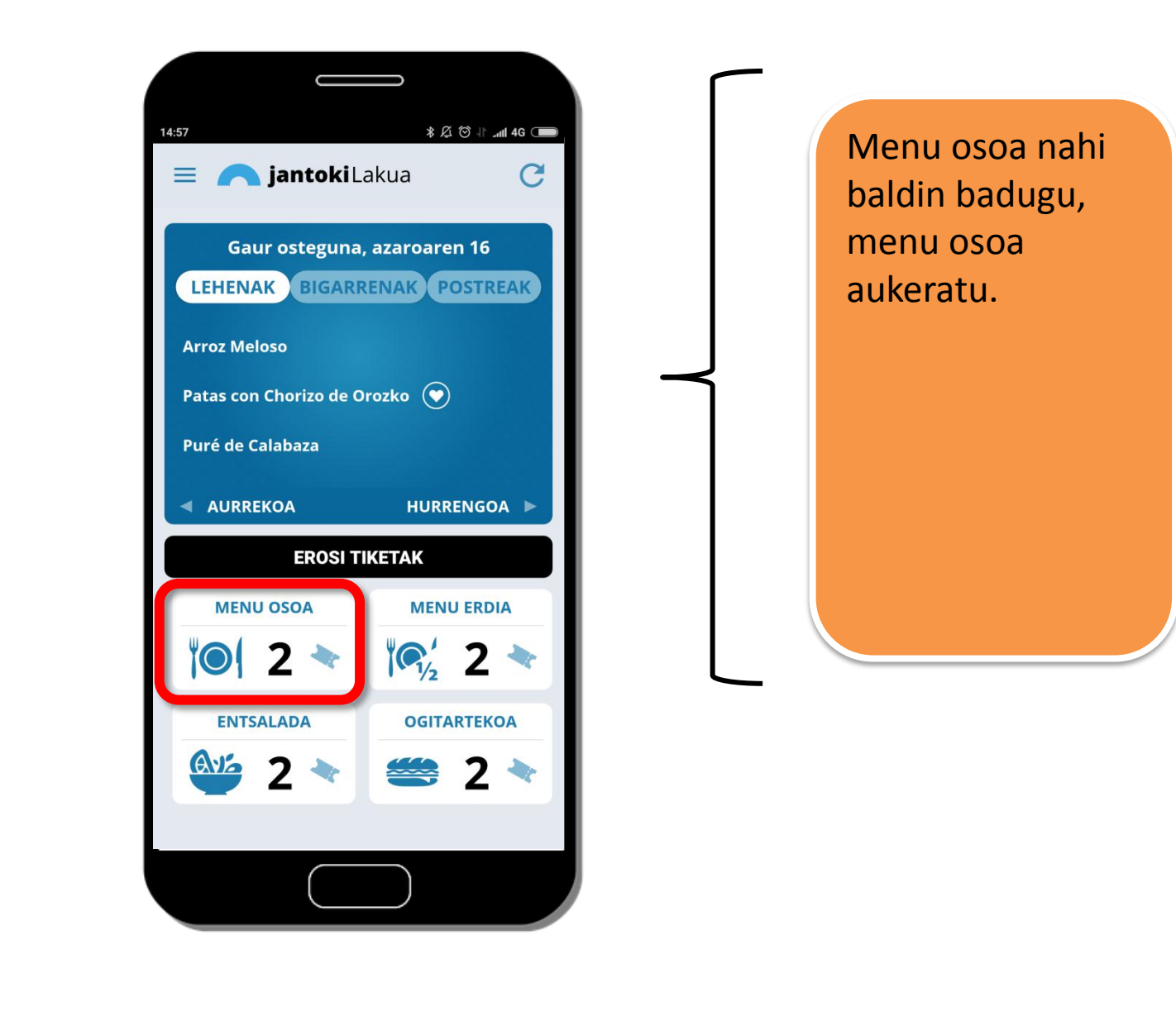

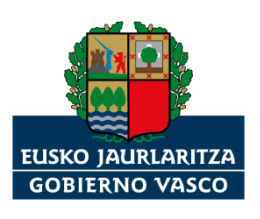

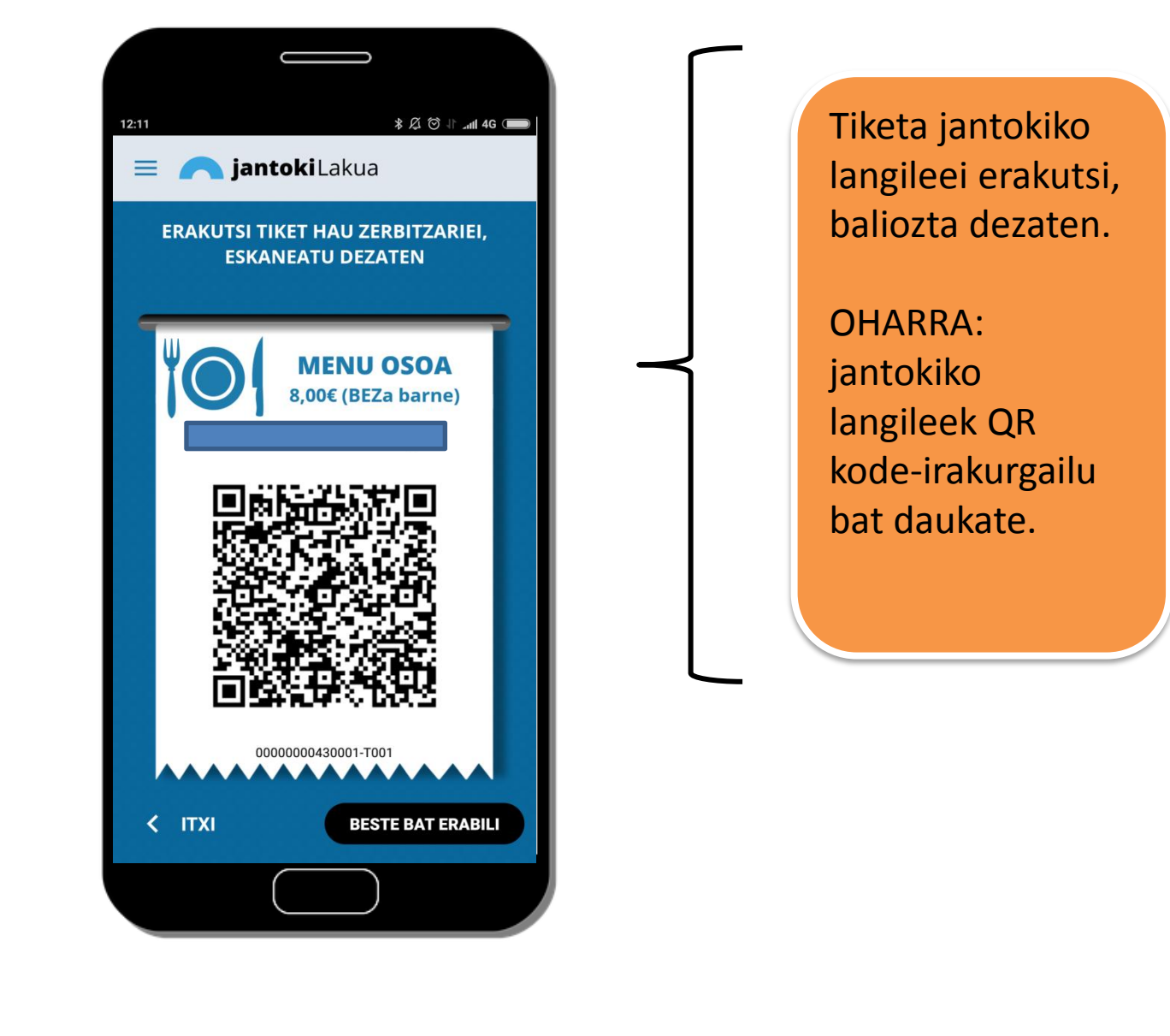

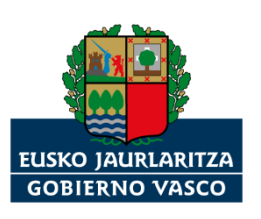

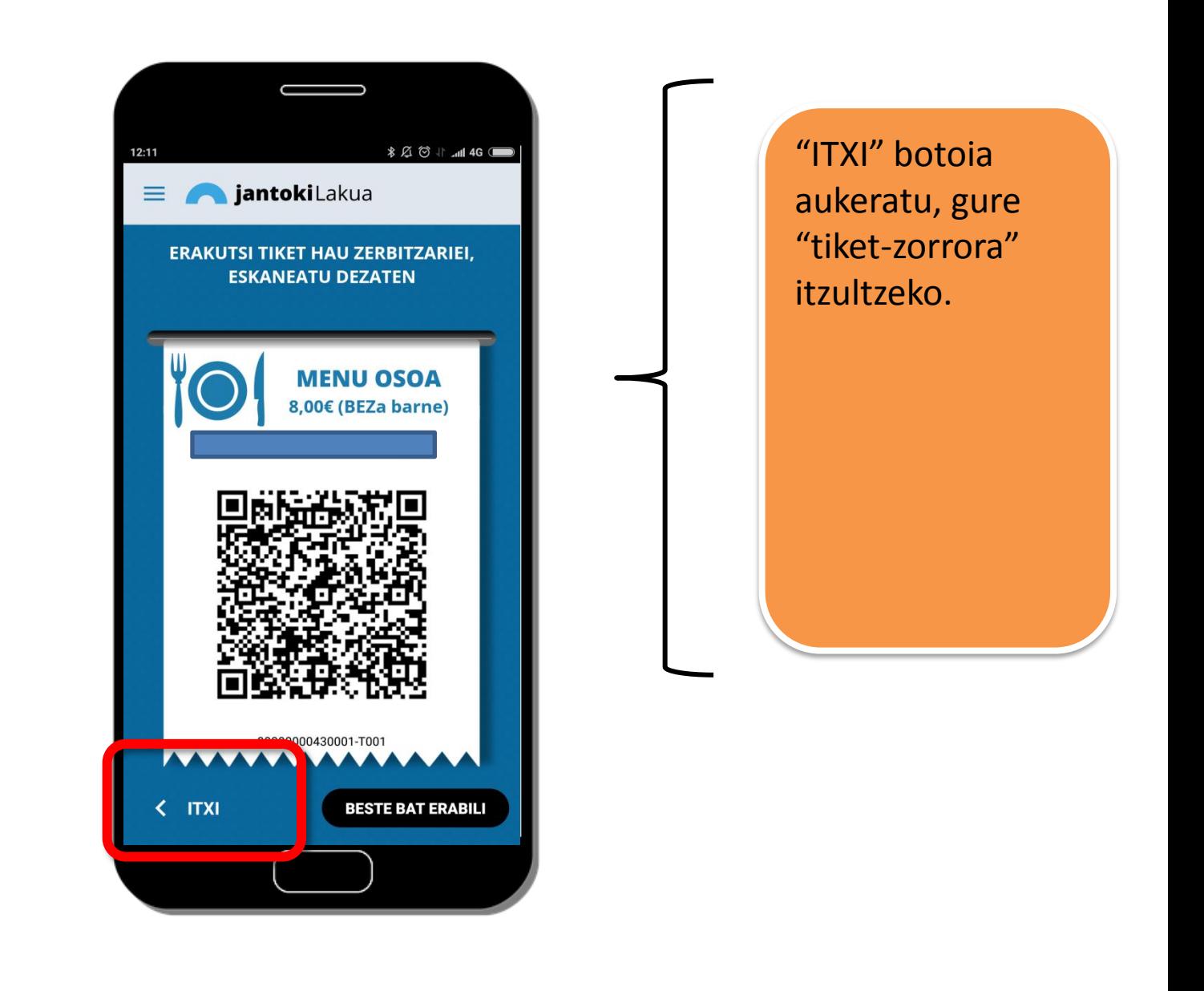

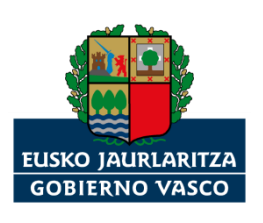

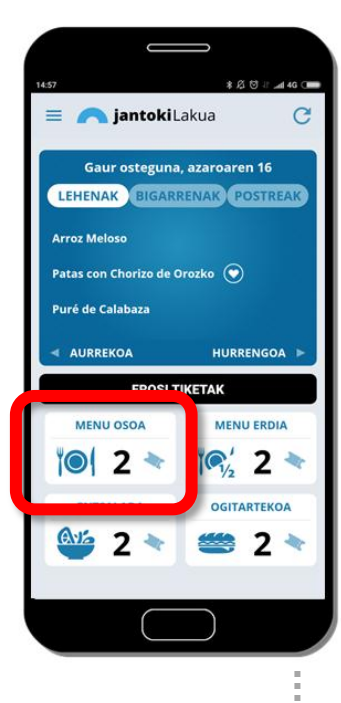

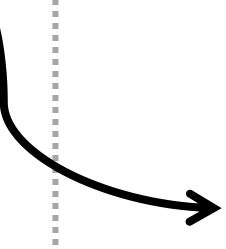

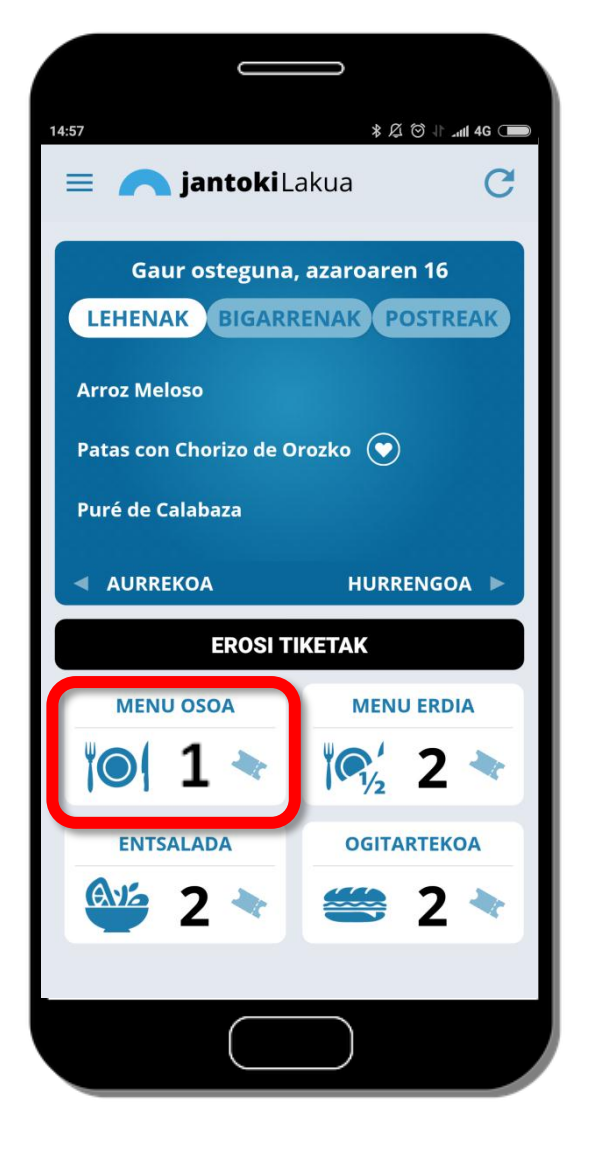

App-ak berak eguneratzen du zer tiket dauzkagun eskuragarri.

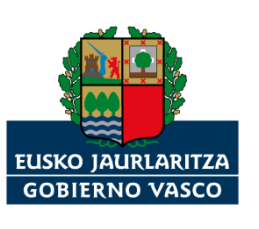

## **Lakuako jantokirako tiketak**

*"Jantoki Lakua" app-ean mugitzeko jarraibideak.*

*Eskerrik asko*

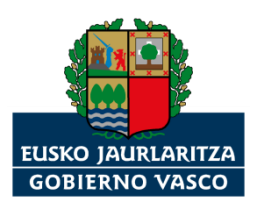